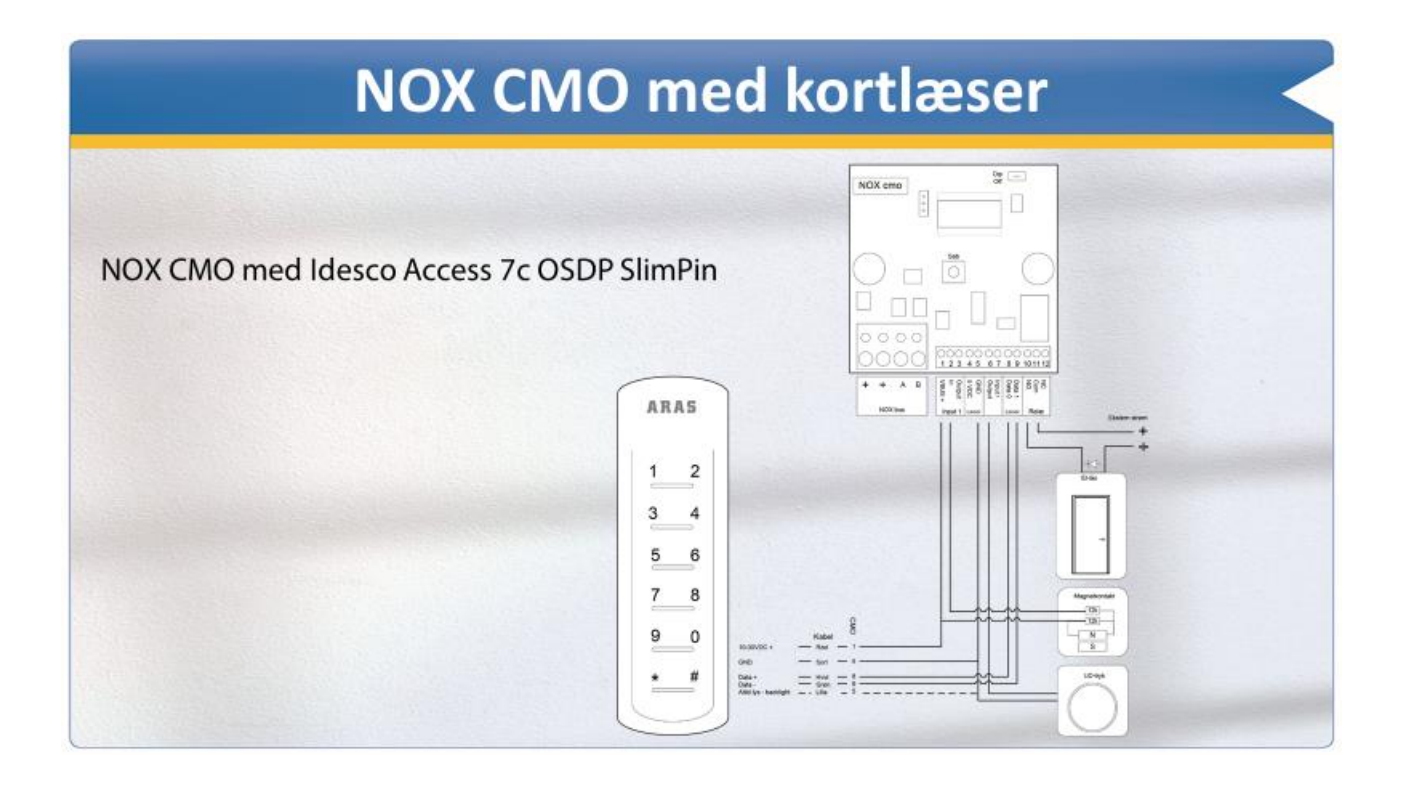

Vi anbefaler i bruger Skabelon, når i opretter en ny CMO.

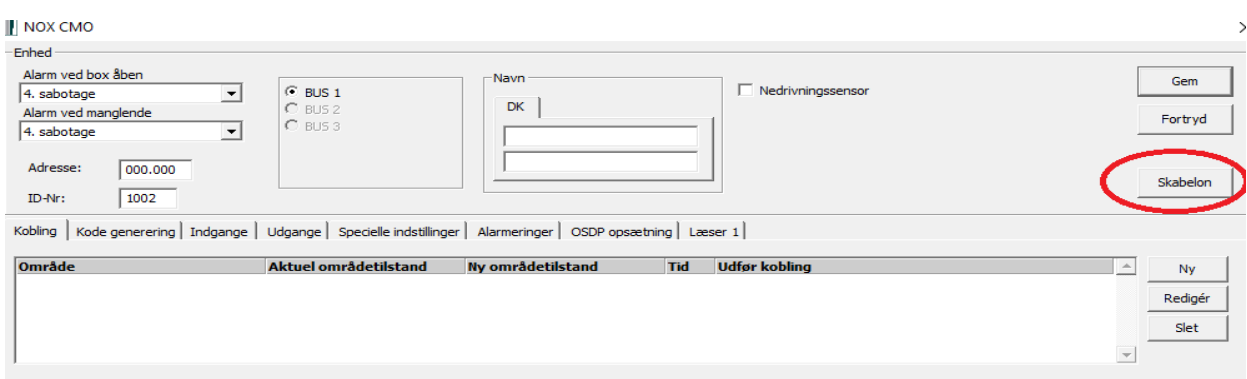

## **N** Skabelon

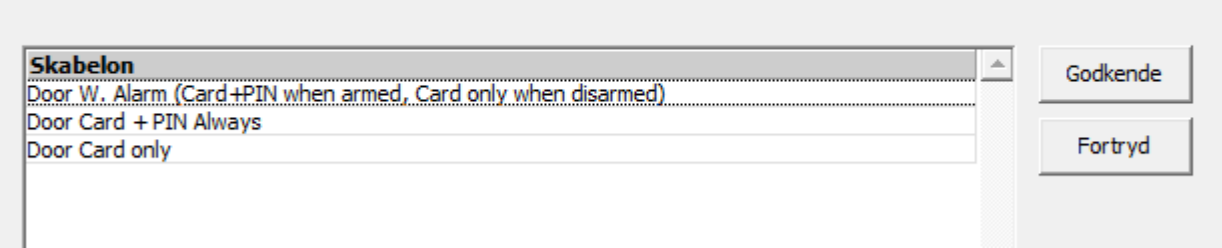

 $\times$ 

## Hvis man opretter en CMO manuelt, skal man være opmærksom på følgende.

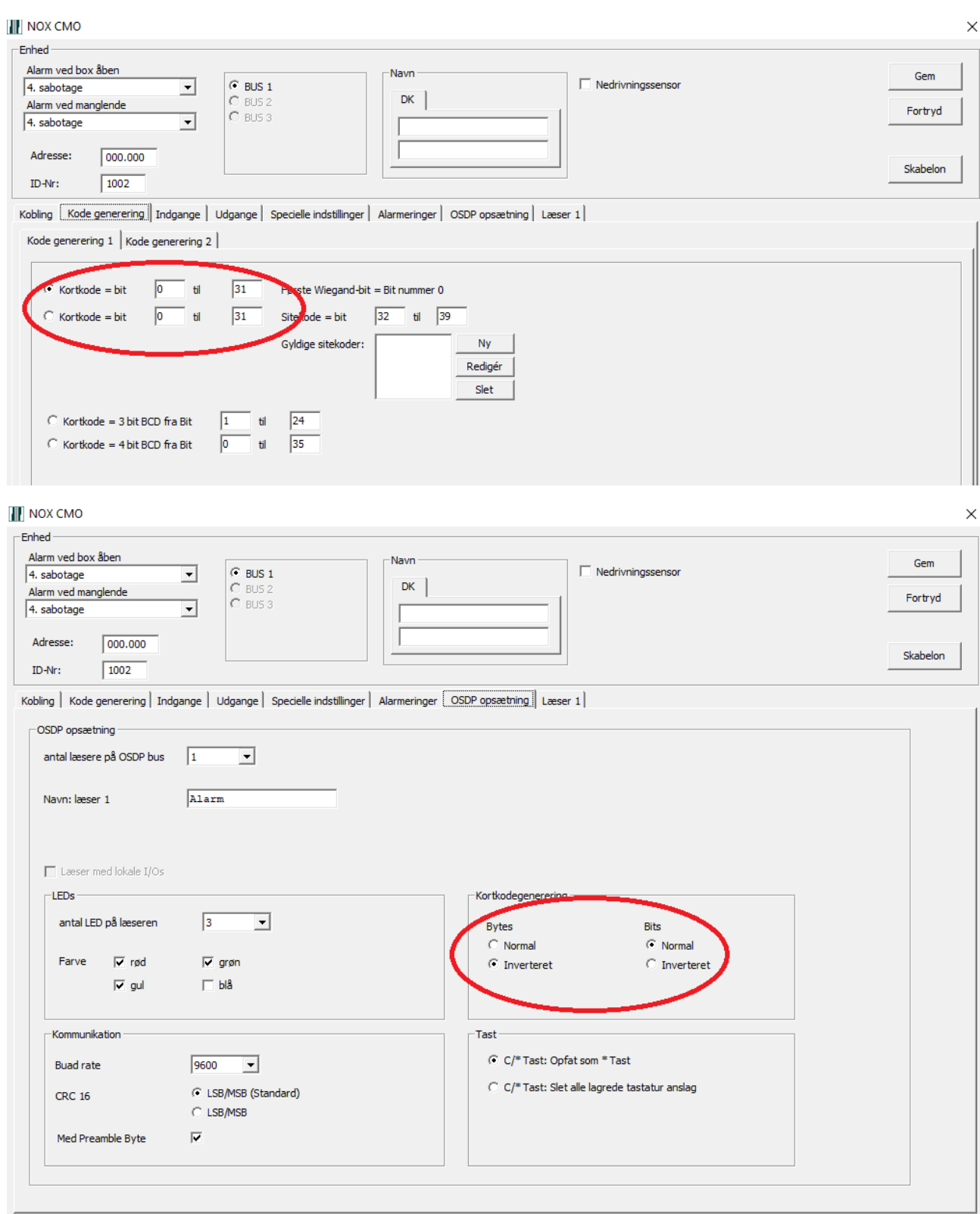